## **Python ONNX Runtime**

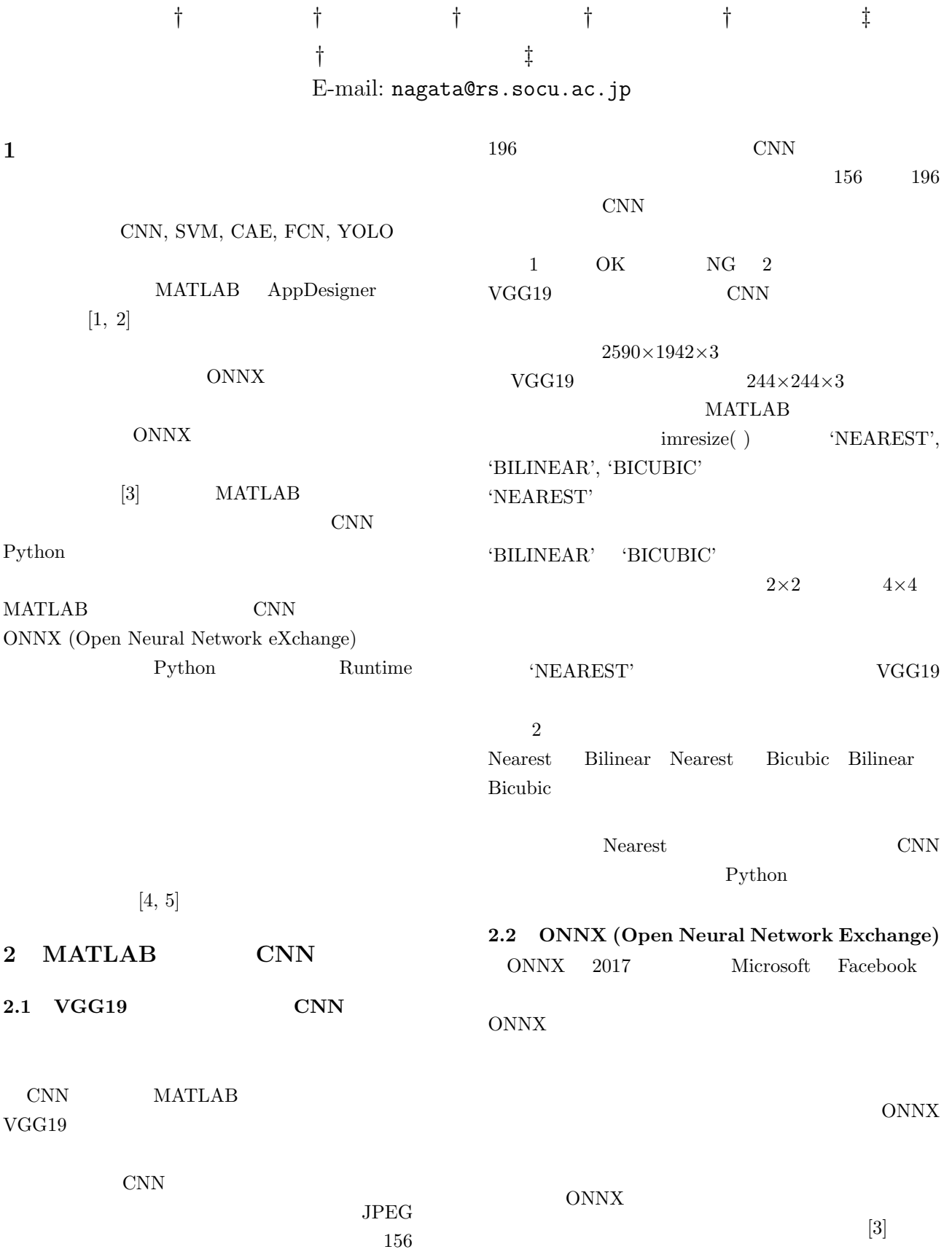

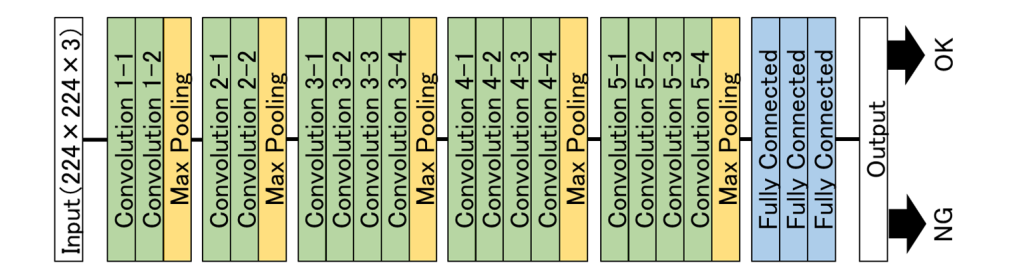

1 Network structure of a CNN model for binary classification, i.e., OK or NG, which is transferred from original VGG19 model.

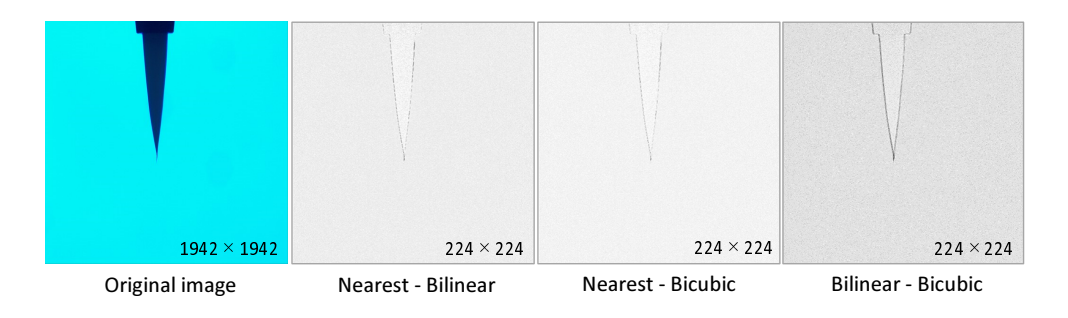

2 Comparison examples among three types of image interpolation methods.

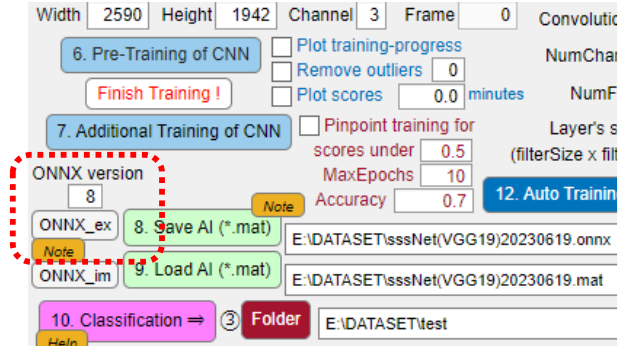

3 Part of ONNX model export function included in the developed MATLAB application.

## 2.3 ONNX

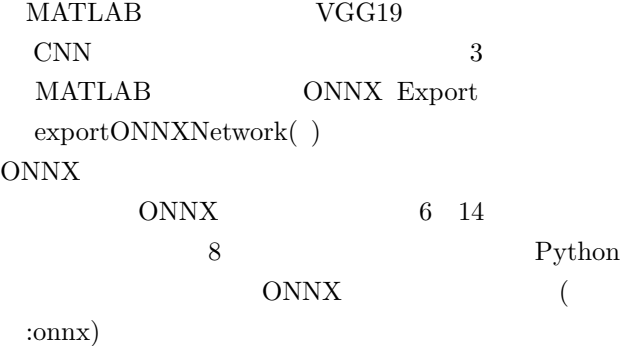

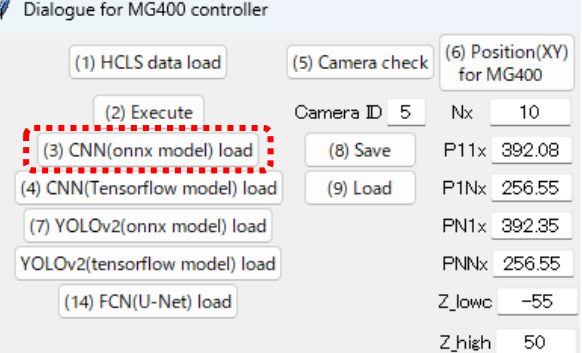

4 Part of ONNX model import function included in the developed Python application for a picking robot control.

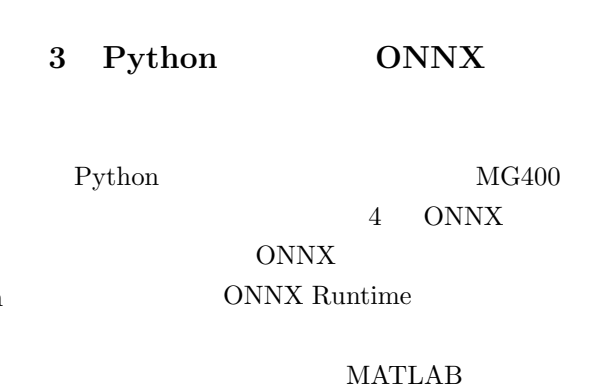

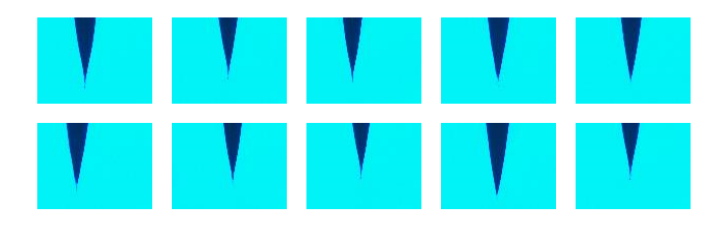

5 Examples of enlarged tip images of non-defective products.

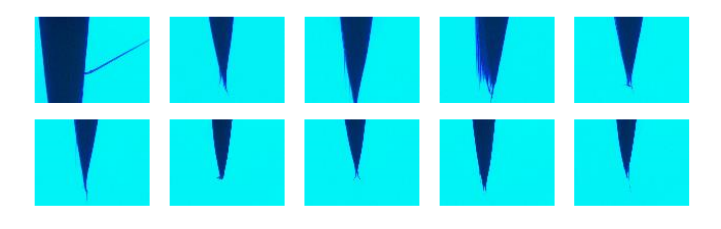

6 Examples of enlarged tip images of defective products.

Python

l.

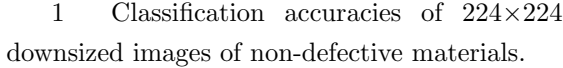

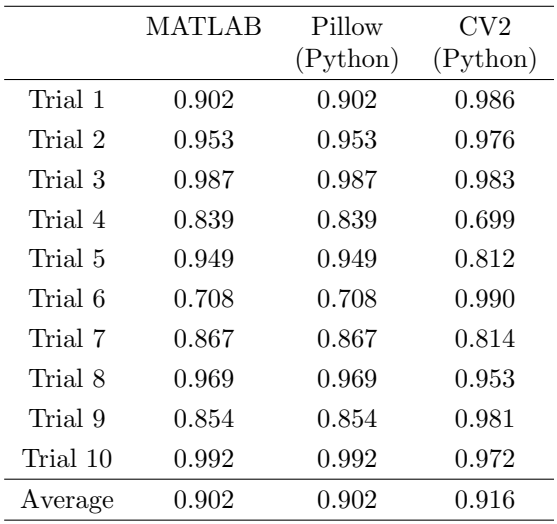

2 Classification accuracies of 224*×*224 downsized images of defective materials.

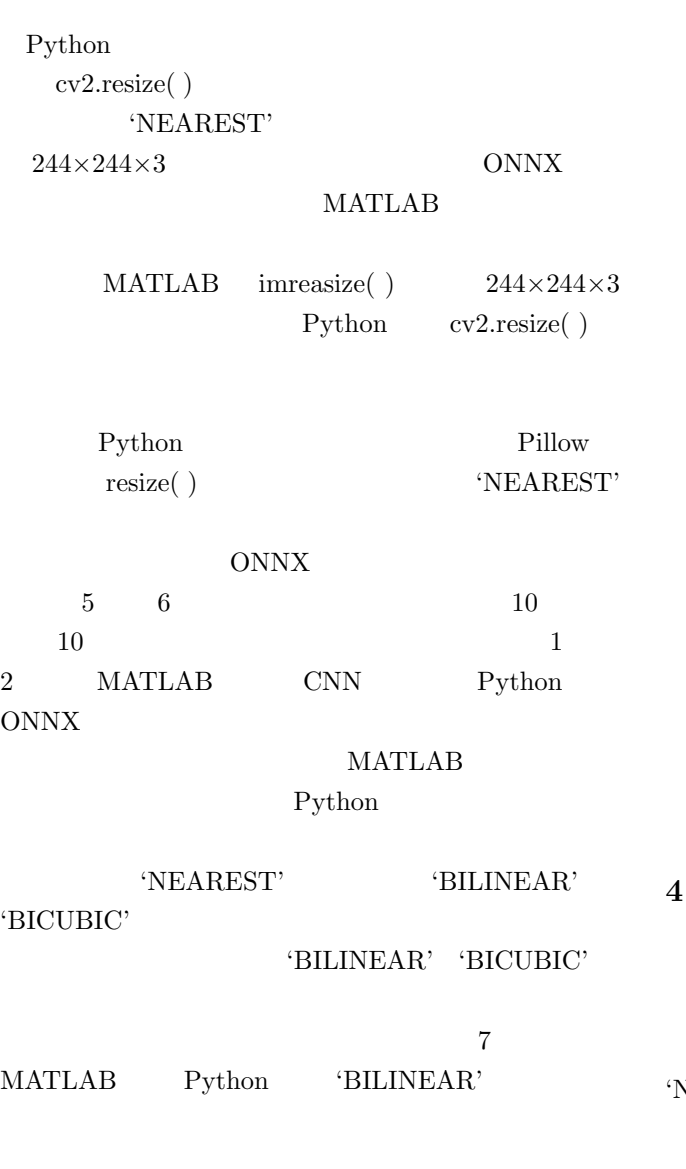

|          | MATLAB | Pillow   | $\rm{CV}2$ |
|----------|--------|----------|------------|
|          |        | (Python) | (Python)   |
| Trial 1  | 1.000  | 1.000    | 0.999      |
| Trial 2  | 0.989  | 0.989    | 0.999      |
| Trial 3  | 0.991  | 0.991    | 0.391      |
| Trial 4  | 0.999  | 0.999    | 0.999      |
| Trial 5  | 0.972  | 0.972    | 0.999      |
| Trial 6  | 1.000  | 1.000    | 0.999      |
| Trial 7  | 0.999  | 0.999    | 0.993      |
| Trial 8  | 0.959  | 0.959    | 0.033      |
| Trial 9  | 0.996  | 0.996    | 0.636      |
| Trial 10 | 0.999  | 0.999    | 0.757      |
| Average  | 0.990  | 0.990    | 0.780      |

を示している.また,図 7(右)は 'BICUBIC' のとき 'BILINEAR' 'BICUBIC'

CNN SERVERSION

**ONNX** 

Python Pillow **NEAREST'**  $\label{eq:1} \text{MATLAB}\quad \text{Python} \qquad \quad \text{2}$ 

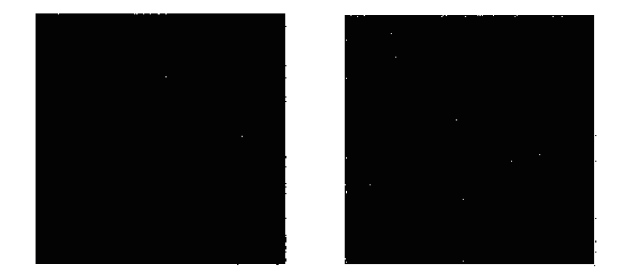

7 Comparison of Bilinear and Bicubic interpolations on different types of frameworks as MATLAB and Python.

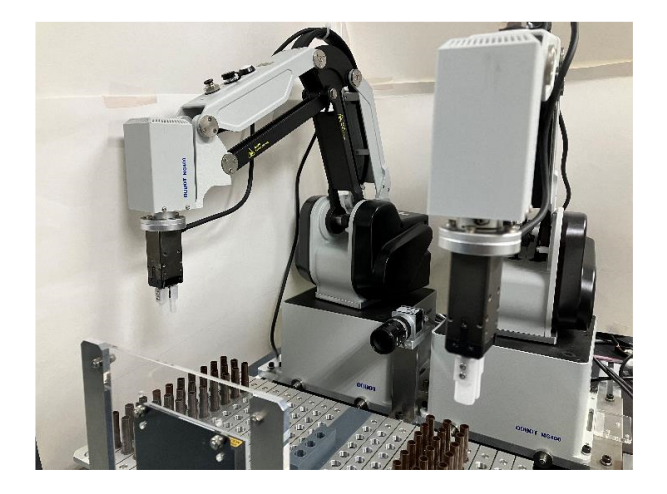

8 Overview of the proposed cooperative robots system running on Python for a peg-in-hole task while detecting undesirable defects.

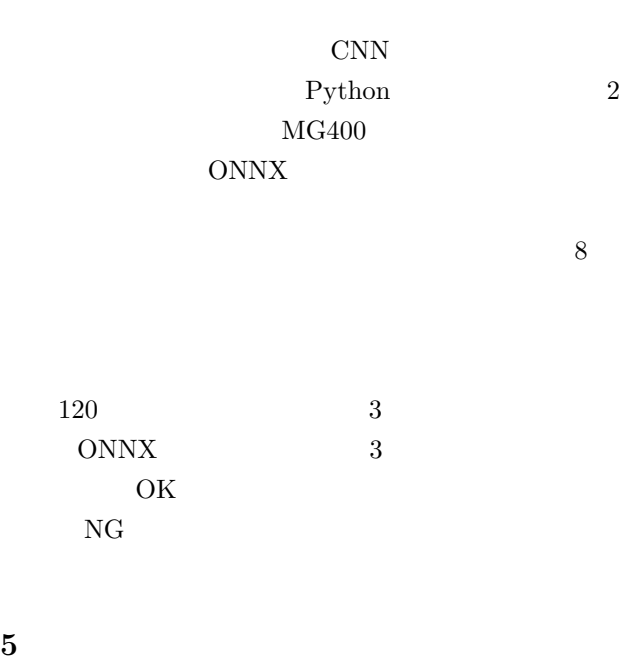

**MATLAB** CNN Python

VGG19 Neural Network eXchange) Python Runtime

CNN ONNX (Open

Pillow

MATLAB Python

- [1] F. Nagata, K. Tokuno, H. Ochi, A. Otsuka, T. Ikeda, K. Watanabe and M. K. Habib, "A Design and Training Application for Deep Convolutional Neural Networks and Support Vector Machines Developed on MATLAB," *Procs. of the 6th International Conference on Robot Intelligence Technology and Applications (RiTA2018), Lecture Notes in Mechanical Engineering (LNME)*, Springer, pp. 27–33, 2018.
- [2] F. Nagata, M.K. Habib, K. Watanabe, "Transfer Learning-Based and Originally-Designed CNNs for Robotic Pick and Place Operation," *International Journal of Mechatronics and Automation*, Inderscience Publishers, Vol. 8, No. 3, pp. 142–150, 2021.
- [3] https//onnx.ai/ Accessed 25 November 2023.
- $[4]$ , , ,  $\sim$ , "ONNX Runtime

$$
" \t 31FAN2023 , Th-A3-2(1-2),, 2023.
$$

[5] S. Sakata, F. Nagata, R. Abe, K. Watanabe, "Defect Detection System for an Automatic Picking Robot Using an ONNX Runtime Model," *Procs. of The 29th International Symposium on ARTIFICIAL LIFE AND ROBOTICS (AROB 29th 2024)*, pp. 943-946, 2024.